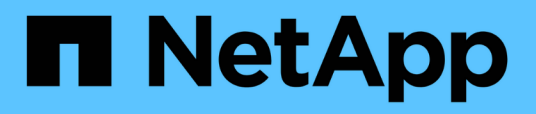

## **Installieren oder Deinstallieren des 7-Mode Transition Tools unter Linux (nur Copy-Based Transition)**

ONTAP 7-Mode Transition

NetApp August 02, 2024

This PDF was generated from https://docs.netapp.com/de-de/ontap-7mode-transition/installadmin/concept\_system\_requirements\_for\_7\_mode\_transition\_tool\_on\_linux.html on August 02, 2024. Always check docs.netapp.com for the latest.

# **Inhalt**

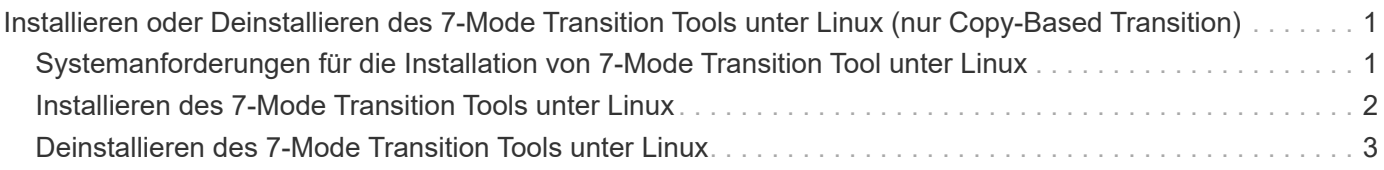

## <span id="page-2-0"></span>**Installieren oder Deinstallieren des 7-Mode Transition Tools unter Linux (nur Copy-Based Transition)**

Sie können das 7-Mode Transition Tool über die Befehlszeilenschnittstelle auf einem Linux-System herunterladen und installieren. Bei Bedarf können Sie das 7-Mode Transition Tool deinstallieren.

Sie können nur kopiebasierte Transition auf einem Linux-System durchführen. Copy-Free Transition wird unter Linux nicht unterstützt.

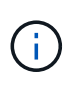

Die Weboberfläche des 7-Mode Transition Tool wird unter Linux nicht unterstützt. Sie müssen die CLI verwenden, um Aufgaben für die Copy-Based Transition auf einem Linux System durchzuführen.

## <span id="page-2-1"></span>**Systemanforderungen für die Installation von 7-Mode Transition Tool unter Linux**

Sie müssen sicherstellen, dass der Linux-Host über die erforderliche Konfiguration verfügt, um das 7-Mode Transition Tool zu installieren und auszuführen.

Lesen Sie auch das aktuelle 7-Mode Transition Tool ["Versionshinweise"](http://docs.netapp.com/us-en/ontap-7mode-transition/releasenotes.html) Aktuelle Informationen zu unterstützten Hosts und bekannten Problemen finden Sie hier.

#### **Hardwareanforderungen**

- Dual-Core x64-Prozessor, 1.0 GHz oder mehr
- 8 GB RAM
- 40 GB freier Festplattenspeicher

#### **Softwareanforderungen**

- Ihr Linux-System muss einen der folgenden Elemente ausführen:
	- Red Hat Enterprise Linux 5.6
	- Red Hat Enterprise Linux 6.0
	- Red hat Enterprise Linux 7.0 (7-Mode Transition Tool Version 3.3.2 und höher)
	- CentOS Version 6.4

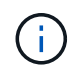

Sie können eine virtuelle Linux-Maschine verwenden, die die erforderlichen Softwareund Hardwareanforderungen erfüllt, um das 7-Mode Transition Tool zu installieren.

- 64-Bit Oracle JRE 1.8 Update 331
- 7-zip-Dienstprogramm (rpmforge-release-0.3.6-1.el5.rf.x86\_64.rpm)

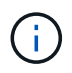

Vor der Konfiguration des 7-Mode Transition Tools müssen JRE 1.8 und das 7-zip-Dienstprogramm auf dem Linux-System installiert sein.

### <span id="page-3-0"></span>**Installieren des 7-Mode Transition Tools unter Linux**

Sie können das 7-Mode Transition Tool auf Ihrem Linux-System über die Befehlszeilenschnittstelle installieren.

• Sie müssen die Systemvoraussetzungen für das 7-Mode Transition Tool überprüft haben.

[Systemanforderungen für die Installation von 7-Mode Transition Tool unter Linux](#page-2-1)

• Sie müssen über Root-Benutzerrechte verfügen, um die Anwendung zu installieren und zu starten.

#### **Schritte**

1. Laden Sie die herunter  $\tan \, gz$  Datei von der NetApp Support Site

["NetApp Downloads: Software"](http://mysupport.netapp.com/NOW/cgi-bin/software)

2. Extrahieren Sie die tar.gz Datei in ein Verzeichnis im Linux-System:

#### **tar -xzvf NetApp\_7ModeTransitionTool\_Setup.tar.gz -C** *directory\_path*

3. Ändern Sie das Verzeichnis in das Installationsverzeichnis:

#### **cd** *directory\_path/NetApp\_7ModeTransitionTool*

4. Konfigurieren Sie den Server für das 7-Mode Transition Tool:

#### **./configure**

Damit wird der 7-Mode Transition Tool-Dienst auf dem Linux-System gestartet.

5. Stellen Sie sicher, dass der 7-Mode Transition Tool-Dienst auf dem Linux-System ausgeführt wird:

**service transition-service status**

#### **Beispiel**

```
bash-4.2# tar -xzvf NetApp_7ModeTransitionTool_Setup.tar.gz -C
/root/Downloads/extracted_folder
bash-4.2# cd /root/Downloads/extracted_folder/NetApp_7ModeTransitionTool
bash-4.2# ./configure
bash-4.2# service transition-service status
The transition-service (NetApp 7-Mode Transition Tool server) is running.
PID=38384.
```
## <span id="page-4-0"></span>**Deinstallieren des 7-Mode Transition Tools unter Linux**

Sie können das 7-Mode Transition Tool unter Linux über die Befehlszeilenschnittstelle deinstallieren.

• Sie müssen alle laufenden Übergänge abgeschlossen haben.

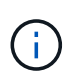

Wenn Sie eine neuere Version installieren oder dieselbe Version des Tools neu installieren, können Sie nicht auf die Übergangsoperationen zugreifen, die von der installierten Instanz gestartet wurden.

• Wenn das 7-Mode Transition Tool ausgeführt wird, muss es gestoppt werden.

JRE wird im Rahmen der Deinstallation nicht entfernt.

#### **Schritte**

1. Deinstallieren Sie das 7-Mode Transition Tool, indem Sie den folgenden Befehl aus dem Speicherort ausführen, an dem Sie das 7-Mode Transition Tool extrahiert haben:

#### **./unconfigure**

2. Entfernen Sie das Verzeichnis des 7-Mode Transition Tool:

a. **cd ..**

b. **rm -rf NetApp\_7ModeTransitionTool**

#### **Beispiel**

```
bash-4.2# cd /root/Downloads/extracted_folder/NetApp_7ModeTransitionTool
bash-4.2# ./unconfigure
bash-4.2# cd ..
bash-4.2# rm -rf NetApp_7ModeTransitionTool
```
#### **Copyright-Informationen**

Copyright © 2024 NetApp. Alle Rechte vorbehalten. Gedruckt in den USA. Dieses urheberrechtlich geschützte Dokument darf ohne die vorherige schriftliche Genehmigung des Urheberrechtsinhabers in keiner Form und durch keine Mittel – weder grafische noch elektronische oder mechanische, einschließlich Fotokopieren, Aufnehmen oder Speichern in einem elektronischen Abrufsystem – auch nicht in Teilen, vervielfältigt werden.

Software, die von urheberrechtlich geschütztem NetApp Material abgeleitet wird, unterliegt der folgenden Lizenz und dem folgenden Haftungsausschluss:

DIE VORLIEGENDE SOFTWARE WIRD IN DER VORLIEGENDEN FORM VON NETAPP ZUR VERFÜGUNG GESTELLT, D. H. OHNE JEGLICHE EXPLIZITE ODER IMPLIZITE GEWÄHRLEISTUNG, EINSCHLIESSLICH, JEDOCH NICHT BESCHRÄNKT AUF DIE STILLSCHWEIGENDE GEWÄHRLEISTUNG DER MARKTGÄNGIGKEIT UND EIGNUNG FÜR EINEN BESTIMMTEN ZWECK, DIE HIERMIT AUSGESCHLOSSEN WERDEN. NETAPP ÜBERNIMMT KEINERLEI HAFTUNG FÜR DIREKTE, INDIREKTE, ZUFÄLLIGE, BESONDERE, BEISPIELHAFTE SCHÄDEN ODER FOLGESCHÄDEN (EINSCHLIESSLICH, JEDOCH NICHT BESCHRÄNKT AUF DIE BESCHAFFUNG VON ERSATZWAREN ODER -DIENSTLEISTUNGEN, NUTZUNGS-, DATEN- ODER GEWINNVERLUSTE ODER UNTERBRECHUNG DES GESCHÄFTSBETRIEBS), UNABHÄNGIG DAVON, WIE SIE VERURSACHT WURDEN UND AUF WELCHER HAFTUNGSTHEORIE SIE BERUHEN, OB AUS VERTRAGLICH FESTGELEGTER HAFTUNG, VERSCHULDENSUNABHÄNGIGER HAFTUNG ODER DELIKTSHAFTUNG (EINSCHLIESSLICH FAHRLÄSSIGKEIT ODER AUF ANDEREM WEGE), DIE IN IRGENDEINER WEISE AUS DER NUTZUNG DIESER SOFTWARE RESULTIEREN, SELBST WENN AUF DIE MÖGLICHKEIT DERARTIGER SCHÄDEN HINGEWIESEN WURDE.

NetApp behält sich das Recht vor, die hierin beschriebenen Produkte jederzeit und ohne Vorankündigung zu ändern. NetApp übernimmt keine Verantwortung oder Haftung, die sich aus der Verwendung der hier beschriebenen Produkte ergibt, es sei denn, NetApp hat dem ausdrücklich in schriftlicher Form zugestimmt. Die Verwendung oder der Erwerb dieses Produkts stellt keine Lizenzierung im Rahmen eines Patentrechts, Markenrechts oder eines anderen Rechts an geistigem Eigentum von NetApp dar.

Das in diesem Dokument beschriebene Produkt kann durch ein oder mehrere US-amerikanische Patente, ausländische Patente oder anhängige Patentanmeldungen geschützt sein.

ERLÄUTERUNG ZU "RESTRICTED RIGHTS": Nutzung, Vervielfältigung oder Offenlegung durch die US-Regierung unterliegt den Einschränkungen gemäß Unterabschnitt (b)(3) der Klausel "Rights in Technical Data – Noncommercial Items" in DFARS 252.227-7013 (Februar 2014) und FAR 52.227-19 (Dezember 2007).

Die hierin enthaltenen Daten beziehen sich auf ein kommerzielles Produkt und/oder einen kommerziellen Service (wie in FAR 2.101 definiert) und sind Eigentum von NetApp, Inc. Alle technischen Daten und die Computersoftware von NetApp, die unter diesem Vertrag bereitgestellt werden, sind gewerblicher Natur und wurden ausschließlich unter Verwendung privater Mittel entwickelt. Die US-Regierung besitzt eine nicht ausschließliche, nicht übertragbare, nicht unterlizenzierbare, weltweite, limitierte unwiderrufliche Lizenz zur Nutzung der Daten nur in Verbindung mit und zur Unterstützung des Vertrags der US-Regierung, unter dem die Daten bereitgestellt wurden. Sofern in den vorliegenden Bedingungen nicht anders angegeben, dürfen die Daten ohne vorherige schriftliche Genehmigung von NetApp, Inc. nicht verwendet, offengelegt, vervielfältigt, geändert, aufgeführt oder angezeigt werden. Die Lizenzrechte der US-Regierung für das US-Verteidigungsministerium sind auf die in DFARS-Klausel 252.227-7015(b) (Februar 2014) genannten Rechte beschränkt.

#### **Markeninformationen**

NETAPP, das NETAPP Logo und die unter [http://www.netapp.com/TM](http://www.netapp.com/TM\) aufgeführten Marken sind Marken von NetApp, Inc. Andere Firmen und Produktnamen können Marken der jeweiligen Eigentümer sein.